#### SimAuto Overview

• SimAuto is a COM automation server that allows Simulator to be controlled from an external application

# Possible Applications

- Use Visual Basic for Applications to load generator cost data and unit commitment from Access or SQL, solve the OPF, and write solutions back to the database
- Use MATLAB to calculate generator parameters over time and solve a sequence of instantaneous power flows in Simulator

# Using SimAuto

- Reference the Simulator Type Library in your programming environment
- $\bullet$ Connect to the Automation Server
- $\bullet$ Interface with Simulator using SimAuto Functions

©2008 PowerWorld Corporation I15-3 **ChangeParameters** ChangeParametersSingleElement ChangeParametersMultipleElement ChangeParametersMultipleElementFlatInput CloseCase GetParametersSingleElement GetParametersMultipleElement GetParametersMultipleElementFlatOutput ListOfDevices ListOfDevicesAsVariantStrings

ListOfDevicesFlatOutput **OpenCase** ProcessAuxFile RunScriptCommand GetFieldList SaveState LoadState SaveCase SendToExcel WriteAuxFile

# Visual Basic OPF Demonstration

- 
- Excel VBA application allows user to performs several operations in any order
	- Solve OPF
	- Scale case
	- Write generator records to Excel
- Open Excel file *ExampleSimAutoVB02.xls* and select **Enable Macros** if prompted (code will not function if Excel settings do not allow the use of macros)
- Open Simulator
- Click **Run Main Form** button, then **Open Connection**, then **Open Case** to activate the other options

## Visual Basic OPF Demonstration

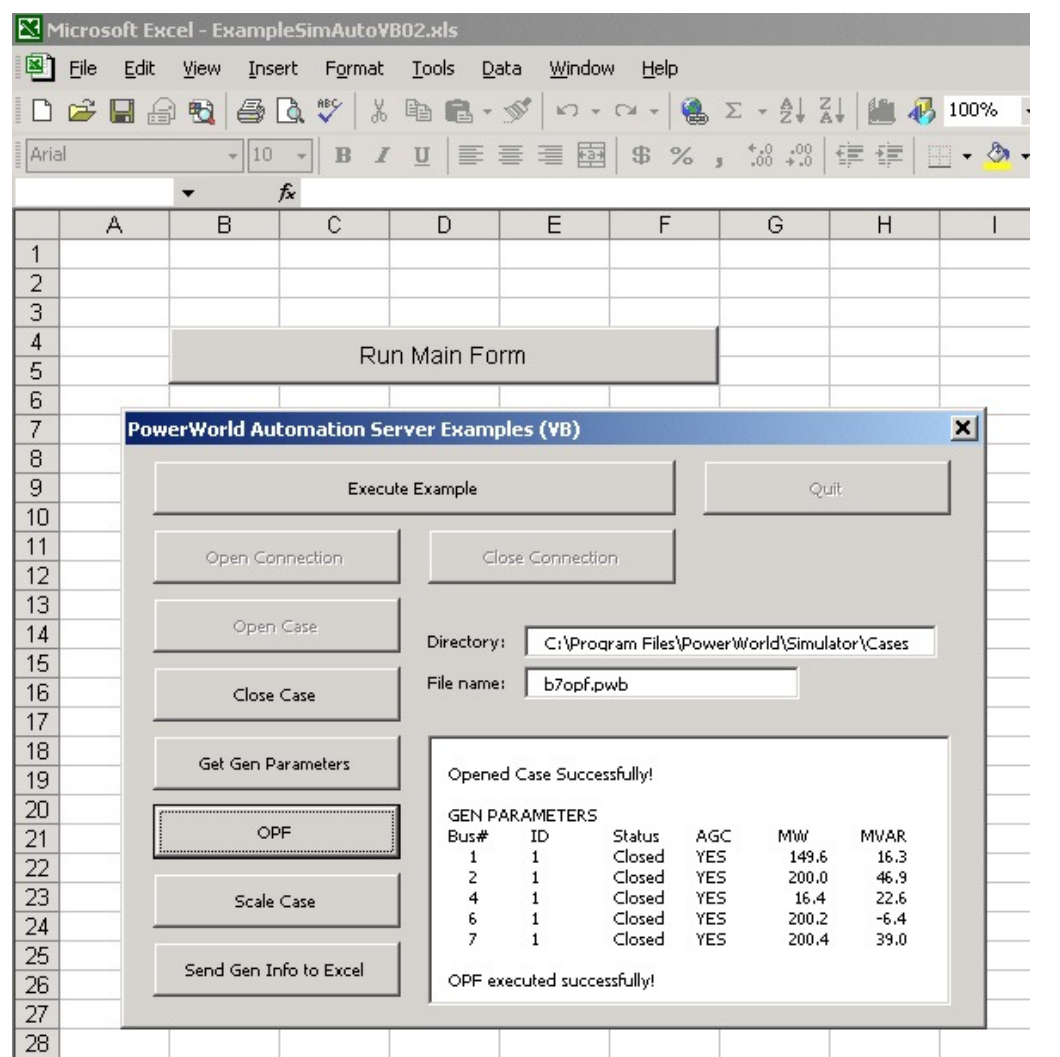

# SimAuto Tips

- This example and others may be downloaded from the PowerWorld website
- Code for examples may be accessed in Excel by selecting the Design Mode and Visual Basic Editor from the Visual Basic toolbar
- Simulator commands are identical to those used in SCRIPT language

# SimAuto Tips

• Simulator objects and data fields are accessed as they are in DATA sections of script files Reference object types with identical syntax

- 
- ChangeParametersSingleElement(ObjectType, ParamList, Values)
	- ObjectType : String
		- The type of object for which parameters are being changed, e.g. "BUS".
	- ParamList : Variant
		- A variant array storing strings that are Simulator object field variables, e.g. "BusNum".
		- Must contain the key fields for the objecttype.
	- Values : Variant
		- A variant array storing variants (integer, string, single, etc.) that are the values for each of the fields in the ParamList.
	- Output
		- Returns any errors in the first element, i.e. Output(0)

- $\bullet$  ChangeParametersMultipleElement(ObjectType, ParamList, ValueList)
	- ObjectType : String
		- The type of object for which parameters are being changed, e.g. "BUS".
	- ParamList : Variant
		- A variant array storing strings that are Simulator object field variables, e.g. "BusNum".
		- Must contain the key fields for the objecttype.
	- ValueList : Variant
		- A variant array storing arrays of variants.
		- Create variant arrays (one for each element being changed) with values corresponding to the fields in ParamList. Insert each of these variant arrays into ValueList.
	- **Output** 
		- •Returns any errors in the first element, i.e. Output(0)

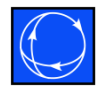

#### • ChangeParametersMultipleElement – Sample VBA Code

Dim ValueList(1), ParamList as Variant Dim Output as Variant

```
ParamList = Array("BusNum", "AreaName")
ValueList(0) = Array(1, "Right")ValueList(1) = Array(2, "Left")Output = SimAuto.ChangeParametersMultipleElement("BUS", 
                                   ParamList,ValueList)
```
- $\bullet$  ChangeParametersMultipleElementFlatInput(ObjectType,ParamList, NoOfObjects,ValueList)
	- ObjectType : String
		- Type of object for which parameters are being changed
	- ParamList : Variant
		- A variant array storing strings that are Simulator object field variables, e.g. "BusNum".
		- Must contain the key fields for the object type.
	- NoOfObjects : Integer
		- Number of devices for which values are being passed
	- ValueList : Variant
		- • Single-dimensional variant array storing a list of variants (integer, single, string, etc.) representing the values corresponding to ParamList for all devices being changed
		- • All parameters for the first object are listed first followed by all of the parameters for the second object, etc.
			- ValueList = Array(Obj1Param1, Obj1Param2, …Obj1ParamM, Obj2Param1, Obj2Param2, … Obj2ParamM, Obj3Param1, …ObjNParam1, …ObjNParamM)
	- **Output** 
		- Returns any errors in the first element, i.e. Output(0)

- GetParametersSingleElement(ObjectType, ParamList, Values)
	- ObjectType : String
		- The type of object for which parameters are being retrieved, e.g. "BUS".
	- ParamList : Variant
		- A variant array storing strings that are Simulator object field variables, e.g. "BusNum".
		- Must contain the key fields for the object type.
	- Values : Variant
		- A variant array storing variants (integer, string, single, etc.) that are the values for each of the fields in the ParamList.
		- Values must be passed in for the key fields
		- Values other than key fields should be set to zero

- GetParametersSingleElement Output
	- First element contains any errors
	- Second element is a one dimensional array containing values corresponding to fields specified in ParamList

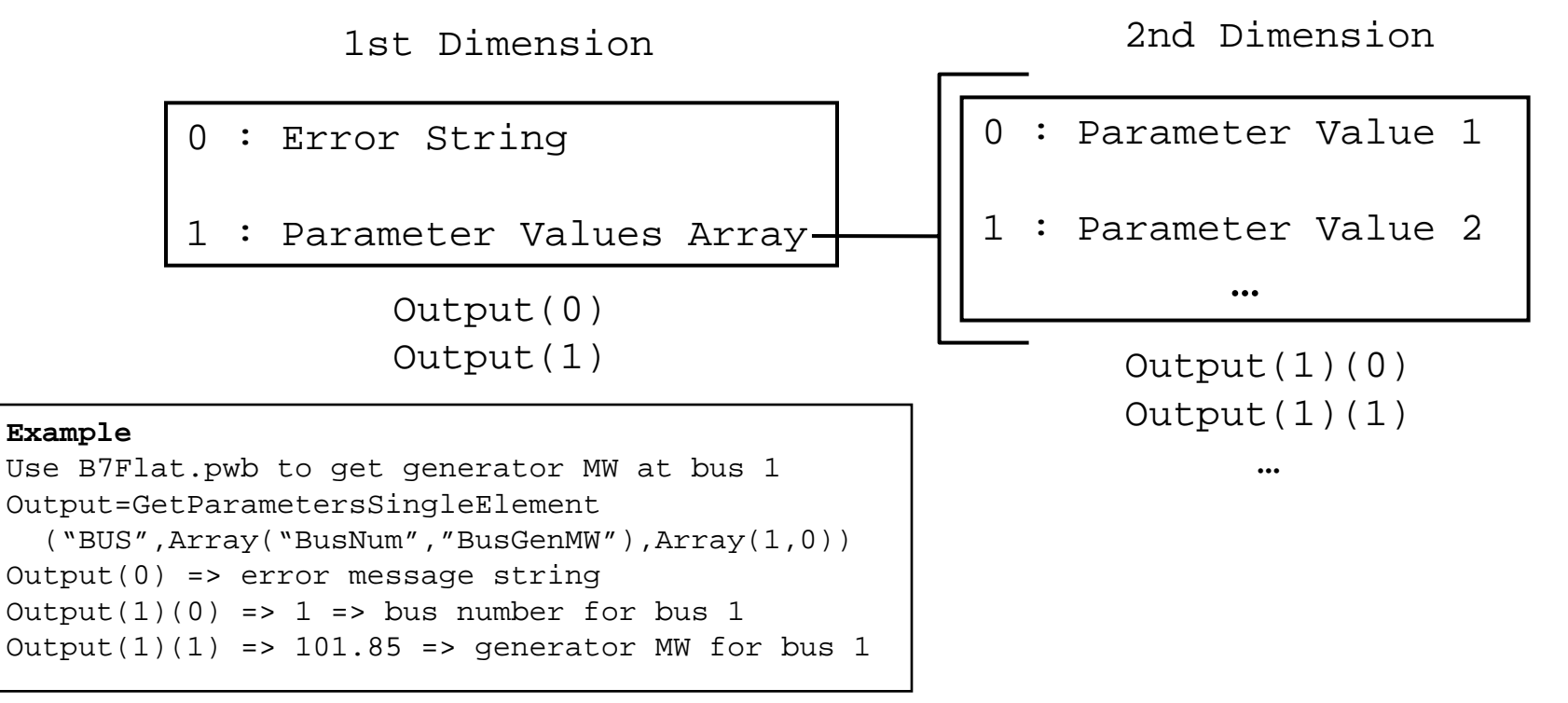

- $\bullet$  GetParametersMultipleElement(ObjectType, ParamList, FilterName)
	- ObjectType : String
		- The type of object for which parameters are being retrieved, e.g. "BUS".
	- ParamList : Variant
		- A variant array storing strings that are Simulator object field variables, e.g. "BusNum".
		- Must contain the key fields for the object type.
	- FilterName : String
		- Name of a pre-defined advanced filter that will limit the objects returned.
		- Pass an empty string to return all objects of the specified type.
	- Output
		- Set of nested arrays containing the parameter values for the device type requested
		- Number of arrays returned depends on the number of fields in ParamList

#### • GetParametersMultipleElement Output

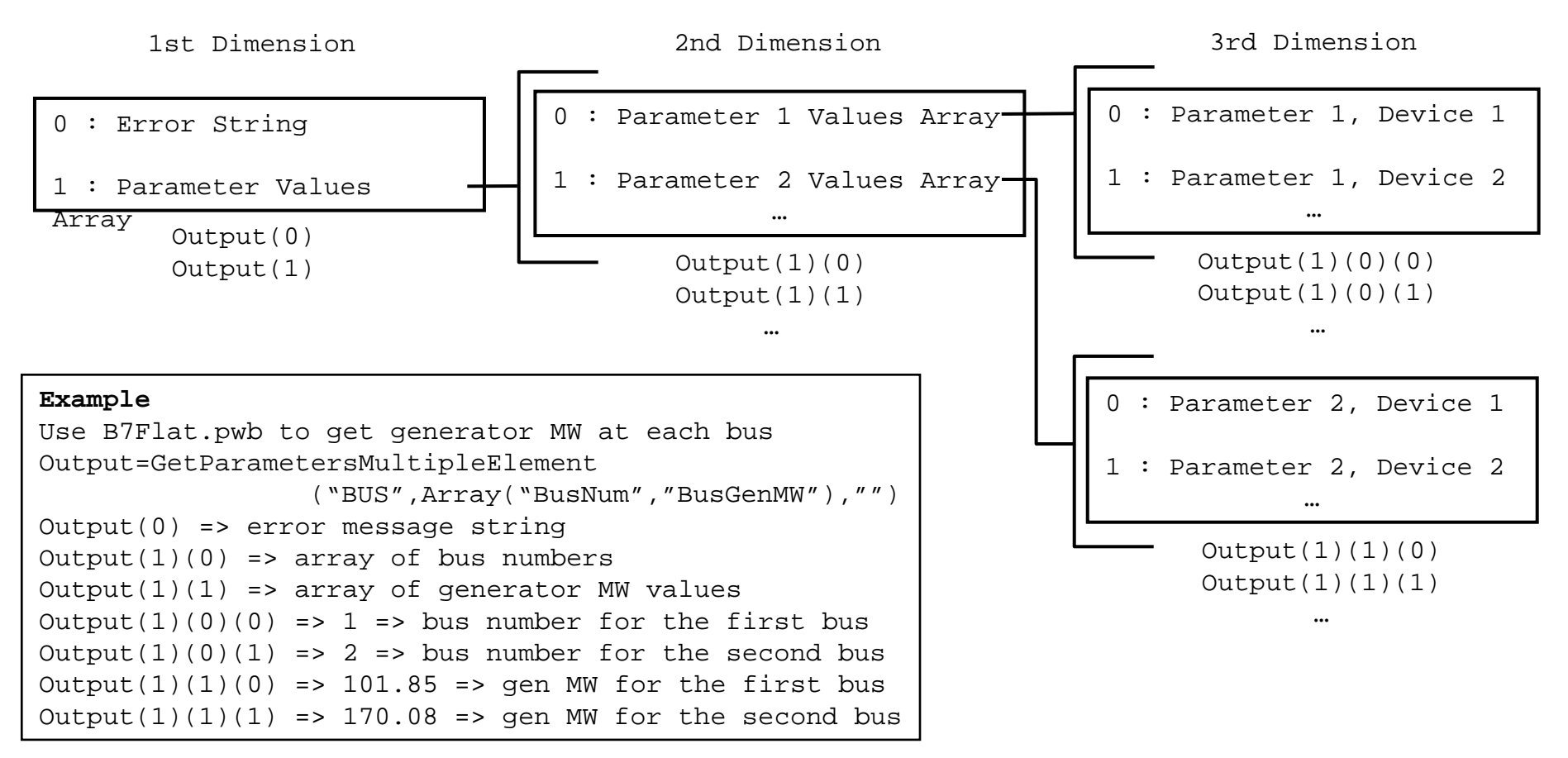

- GetParametersMultipleElementFlatOutput (ObjectType,ParamList,FilterName)
	- Inputs are handled in the same manner as GetParametersMultipleElement
	- Output
		- Single-dimensional array instead of nested arrays
		- $\bullet$  Array(errorstring, NumberOfObjectsReturned, NumberOfFieldsPerObject, Ob1Fld1, Ob1Fld2, …, Ob(n)Fld(m-1), Ob(n)Fld(m))

- GetFieldList(ObjectType)
	- Returns all fields associated with a given object type.
	- ObjectType : String
		- Type of object for which fields are requested, e.g. "BUS".
	- Output
		- First element is the error string
		- Second element is an n x 4 array of fields
			- Similar to information obtained from **Export Case Object Fields…**
			- (n,0) specifies the key and required fields
				- » Key \*1\*,\*2\*, etc.
				- » Secondary Key \*A\*, \*B\*, etc.
				- $\rightarrow$  Required \*\*
			- (n,1) variablename of the field
			- (n,2) type of data stored in the field (integer, string, real)
			- (n,3) field description

- ListOfDevices(ObjectType,FilterName)
	- ObjectType : String
		- Type of object for which devices are being acquired.
	- FilterName : String
		- Name of a pre-defined advanced filter that will limit the objects returned.
		- Pass an empty string to return all objects of the specified type.
	- Output
		- Set of nested arrays containing the key field values for the type of object requested.
		- Number of arrays returned depends on the object type selected.
		- Values in the arrays are strongly typed, i.e. bus numbers are returned as long integers instead of as a variant
			- Use ListOfDevicesAsVariantStrings to return values as variants

#### • ListOfDevices Output

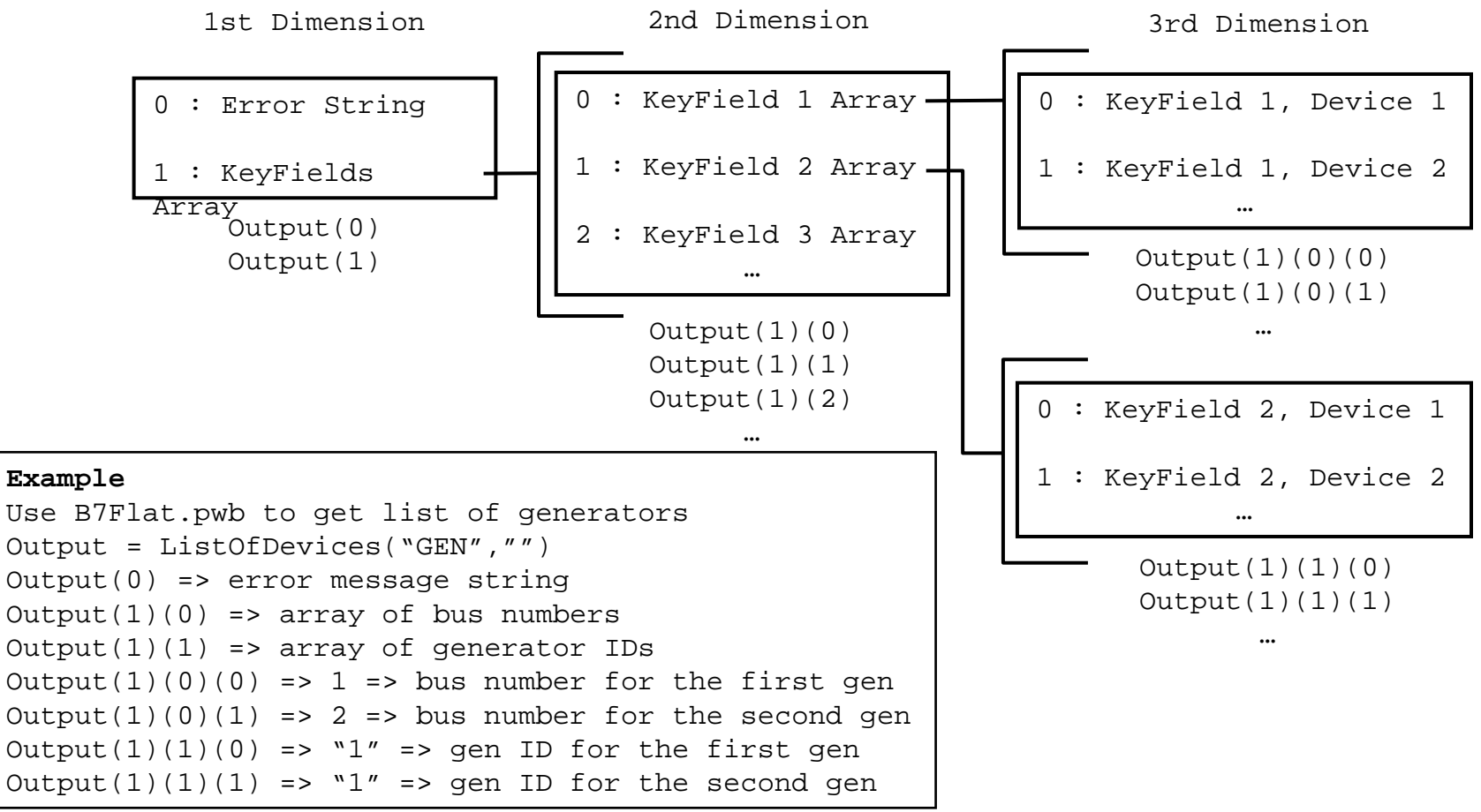

- ListOfDevicesFlatOutput(ObjectType, FilterName)
	- Inputs same as ListOfDevices
	- Output
		- Single-dimensional array of variants
		- Array (error String, Number Of Objects Returned, NumberOfFieldsPerObject, Ob1Fld1, Ob1Fld2,…, Ob(n)Fld(m-1),  $Ob(n)$ ,  $Fld(m)$ )